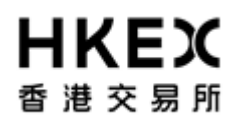

## **Activity Rundown for Practice Session on 19 February 2022 (1) Introduction of SPAC Shares and SPAC Warrants and their inclusion as VCM securities; and (2) Inclusion of actively traded Exchange Traded Products (ETPs) as VCM Securities**

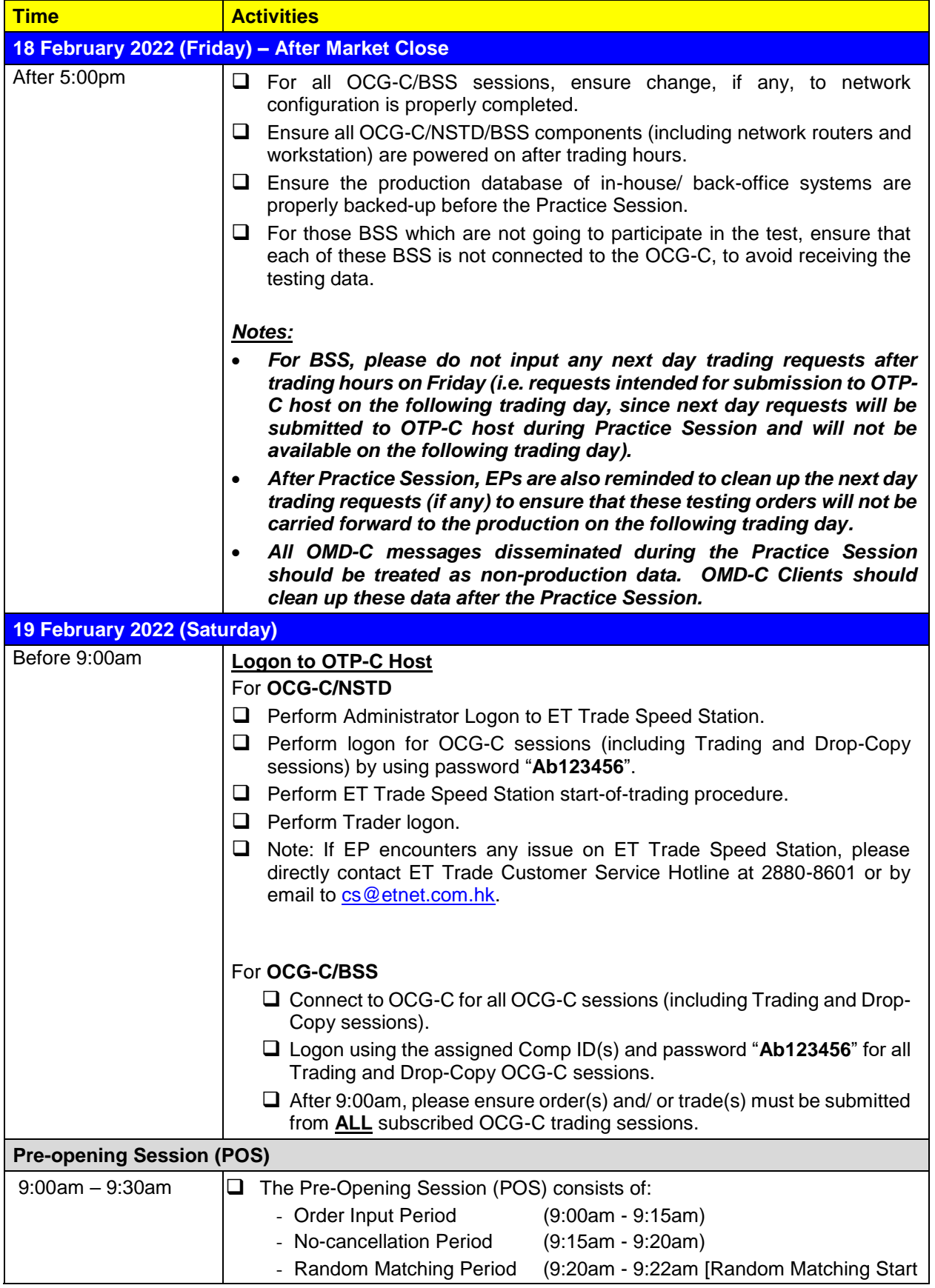

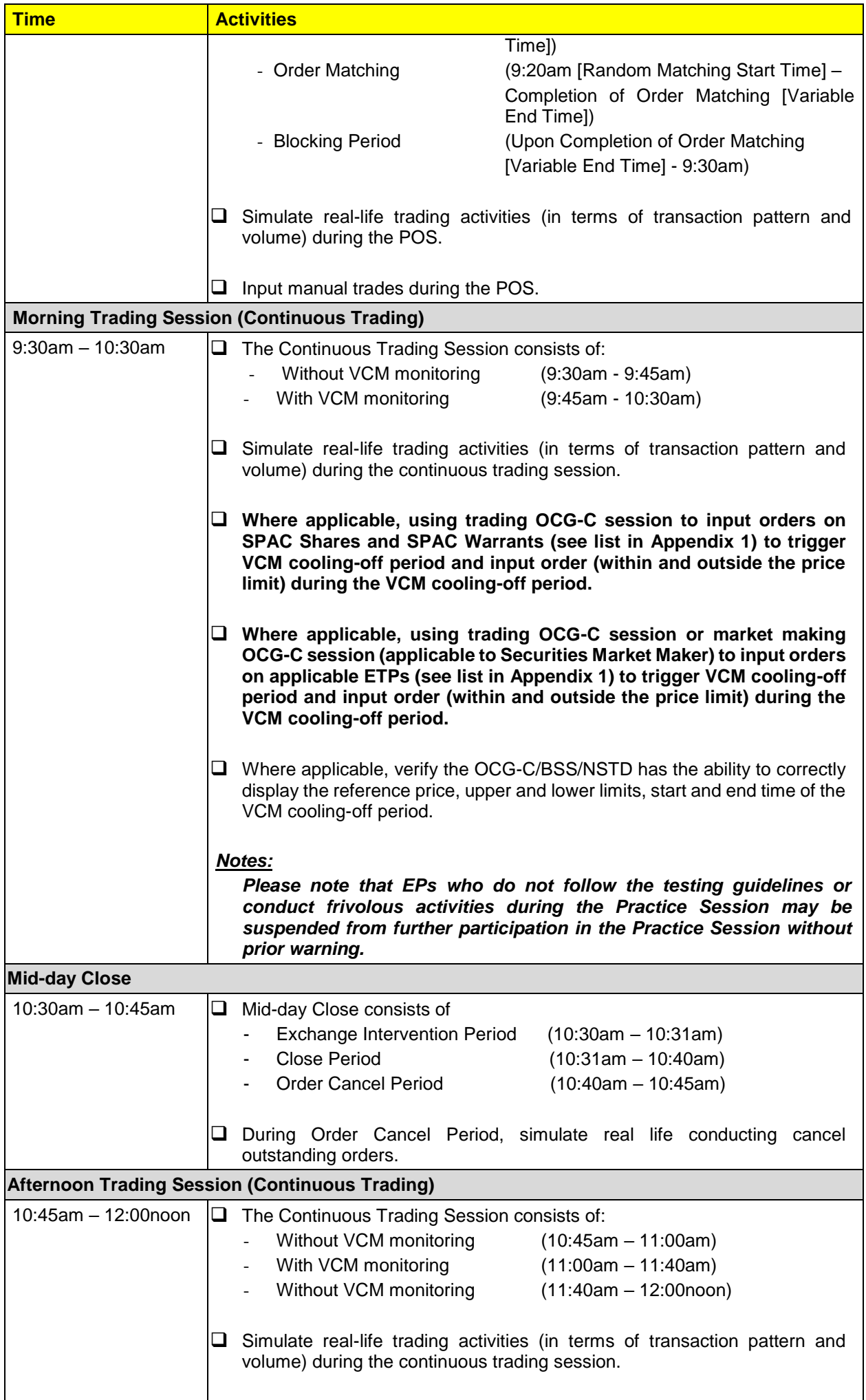

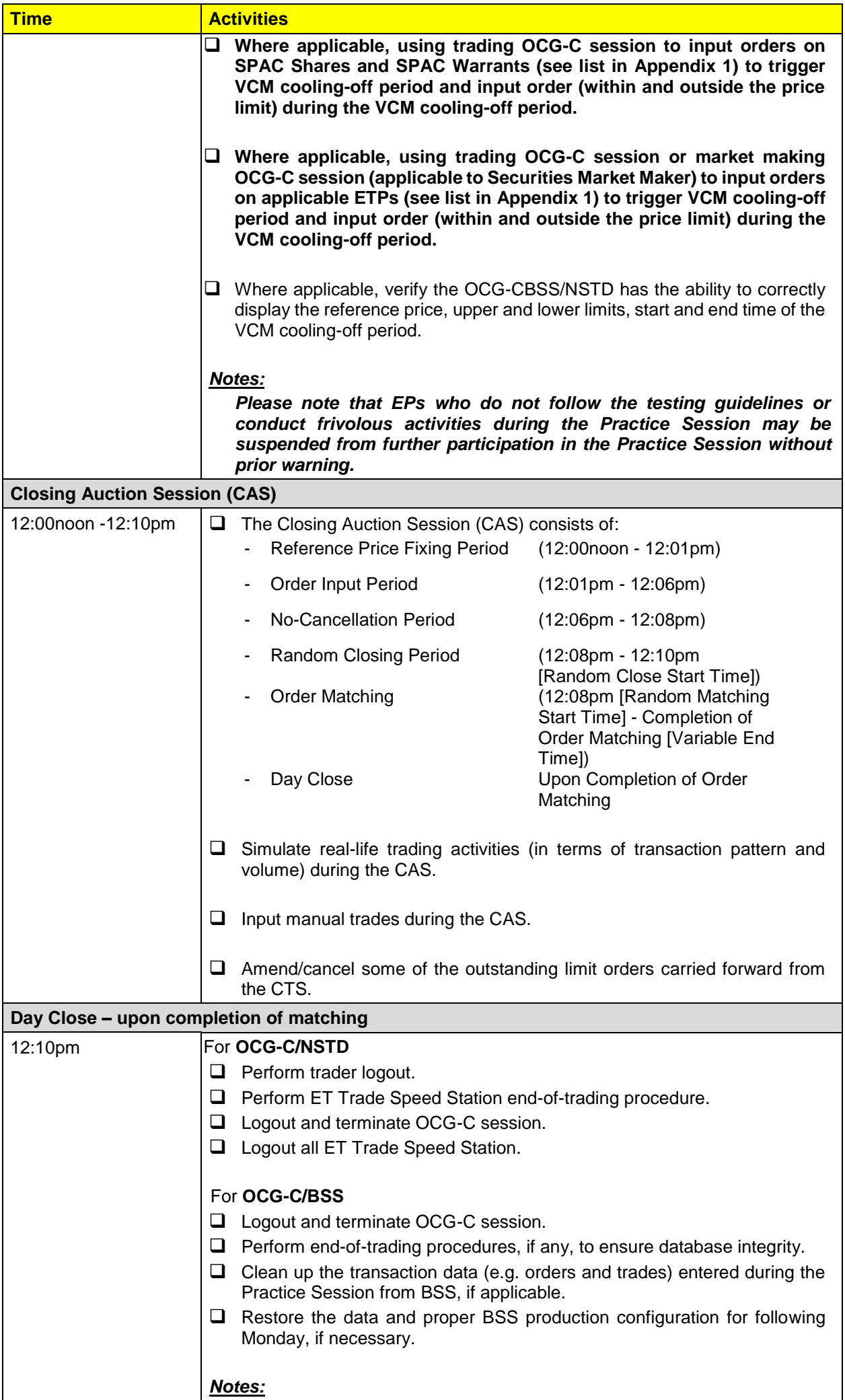

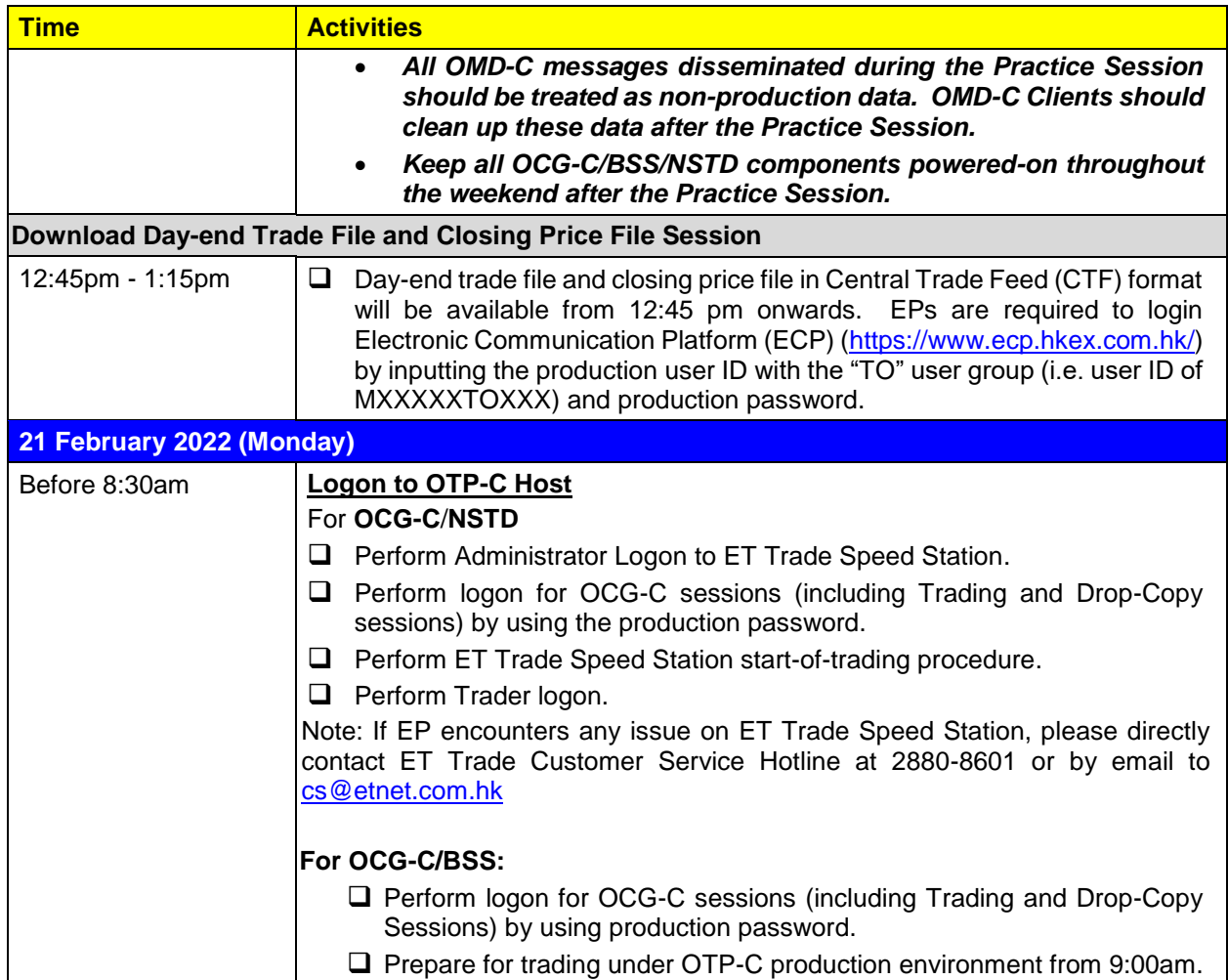

Notes:

- (1) The stock database at the open of 31 January 2022 plus some testing stocks will be used as the stock database for the practice session.
- (2) Please refer to the Appendix 1 for the list of SPAC Shares, SPAC Warrants and ETPs that will be the focus of this Practice Session and which will be subject to VCM.
- (3) EPs who will turn on OCG-C/NSTD during the optional Practice Sessions they are required to separately inform ET Trade Limited at 2880-8601 to make pre-arrangement by 16 February 2022 (Wednesday) and a fee will be chargeable by ET Trade Limited.
- (4) Contingency Arrangements upon issuance of Typhoon, Extreme Conditions and/or Rainstorm Warning Signal on the day of practice session.
	- i. In case Typhoon Signal No. 8 or above, Extreme Conditions and/ or Black Rainstorm Warning is issued or continues to be in force anytime from 7:00am to before 9:00am, the practice session will be cancelled and will not be resumed for the rest of the day.
	- ii. In case Typhoon Signal No. 8 or above or Extreme Conditions is issued on/ or after 9:00am on the day of practice session, the practice session will be terminated 15 minutes thereafter.
	- iii. In case Black Rainstorm Warning is issued on/ or after 9:00am on the day of practice session, the practice session will continue until completion.
	- iv. In any case, all participating EPs should complete the appropriate day-end work including file/ database backup and restoration, system restoration/ fallback and so on to ensure there will be no interruption on the next trading day.
- (5) Should EPs have any query or identify any irregularities during the Practice Session, please contact the following Participant Support Hotlines:

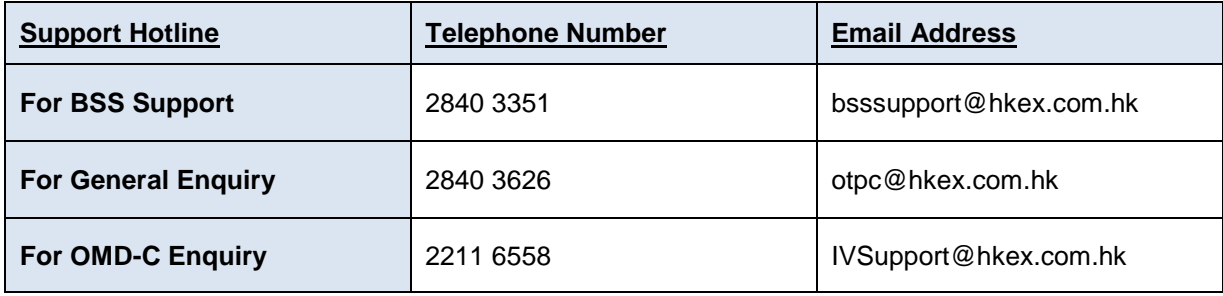

## **List of SPAC Shares, SPAC Warrants, and applicable ETPs for the Practice Session on 19 February 2022**

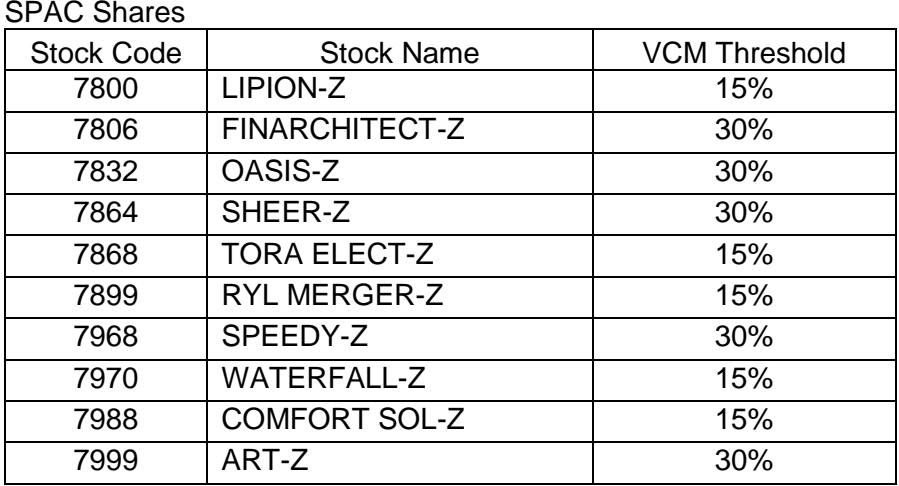

## SPAC Warrants

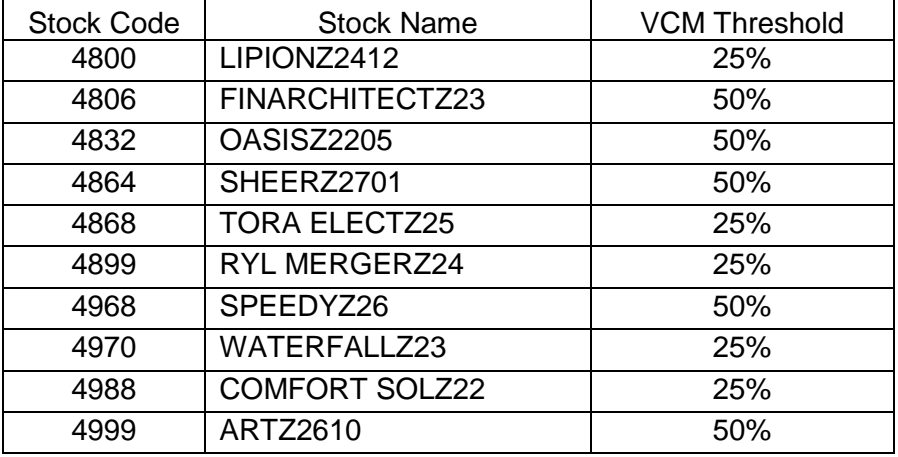

## ETPs

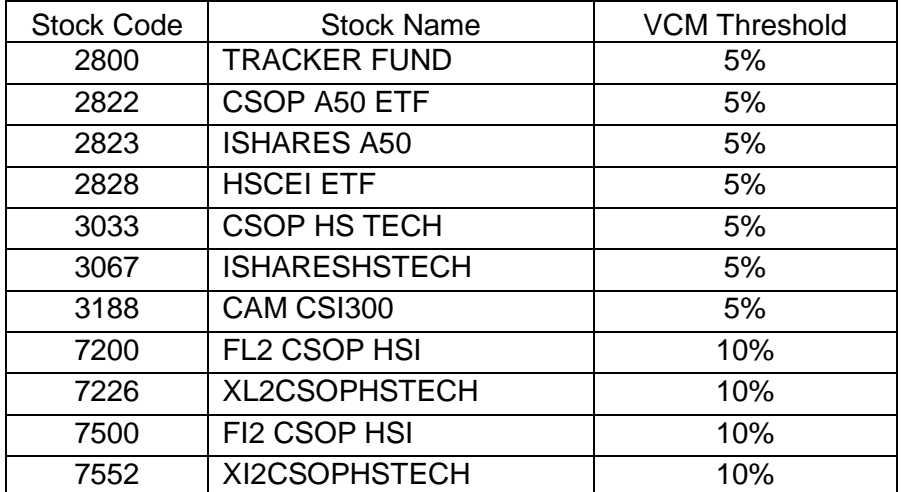